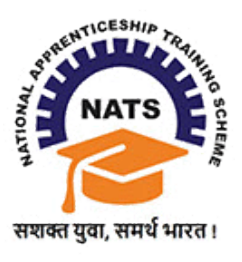

**छात्रोोंके शलए एनएटीएस पोटडल सेसोंबोंशित अक्सि पूछेजानेवालेप्रश्न**

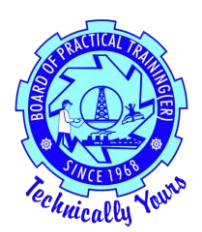

֧֖֖֖֖֚֚֚֚֞֝֬

#### **महत्वपूणड**

कृपया ध्यान दें कि " अक्सर पूछे जाने वाले प्रश्न" के अंतर्गत उत्तर दिए गए प्रश्नों का उत्तर ईमेल के माध्यम से नहीं दिया जाएगा। छात्रों को ईमेल के माध्यम से ऐसे प्रश्नों का उत्तर नहीं मिल सकता है।

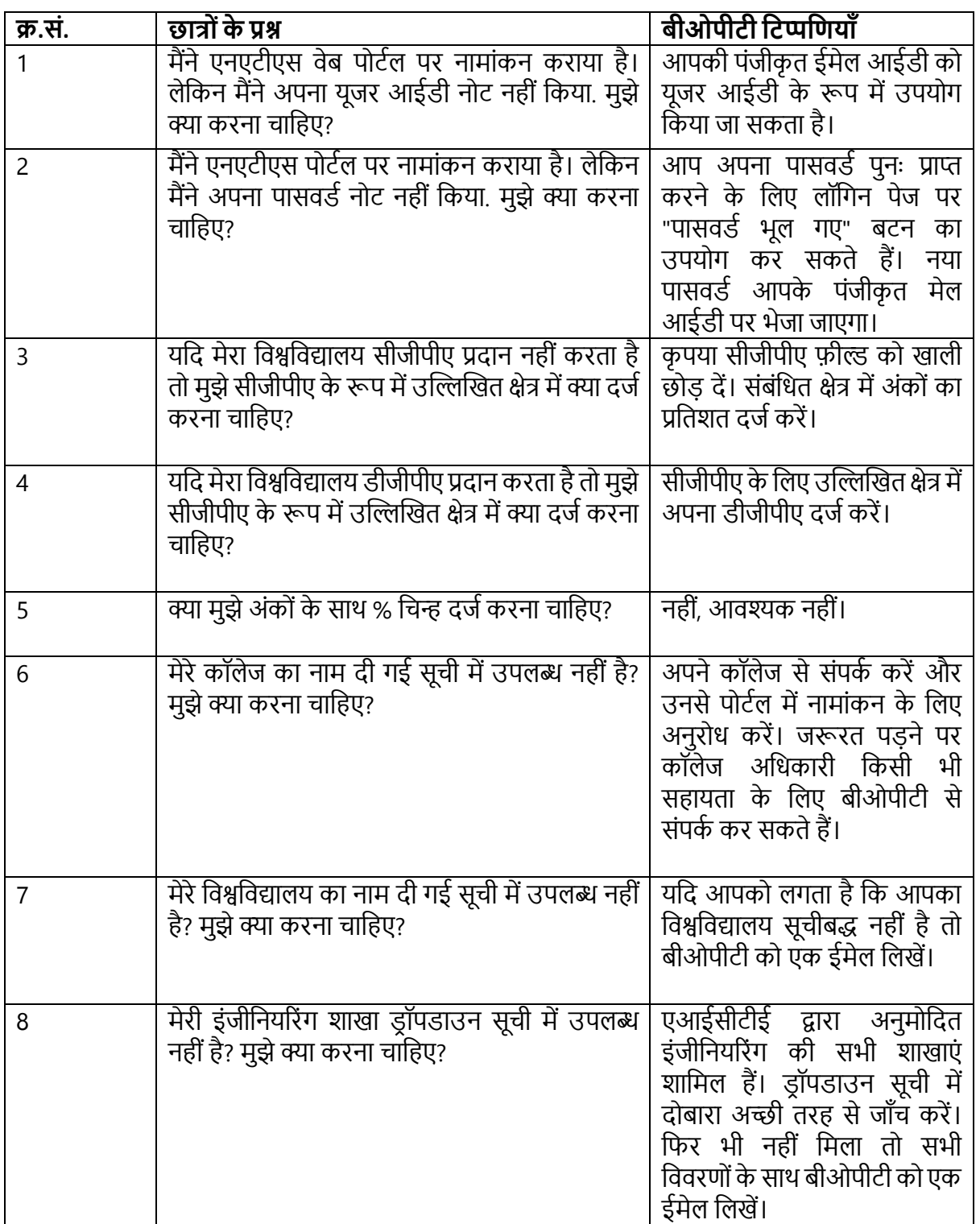

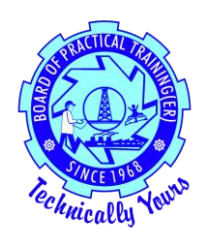

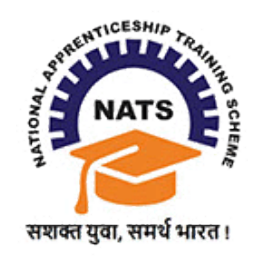

**छात्रोोंके शलए एनएटीएस पोटडल सेसोंबोंशित अक्सि पूछेजानेवालेप्रश्न**

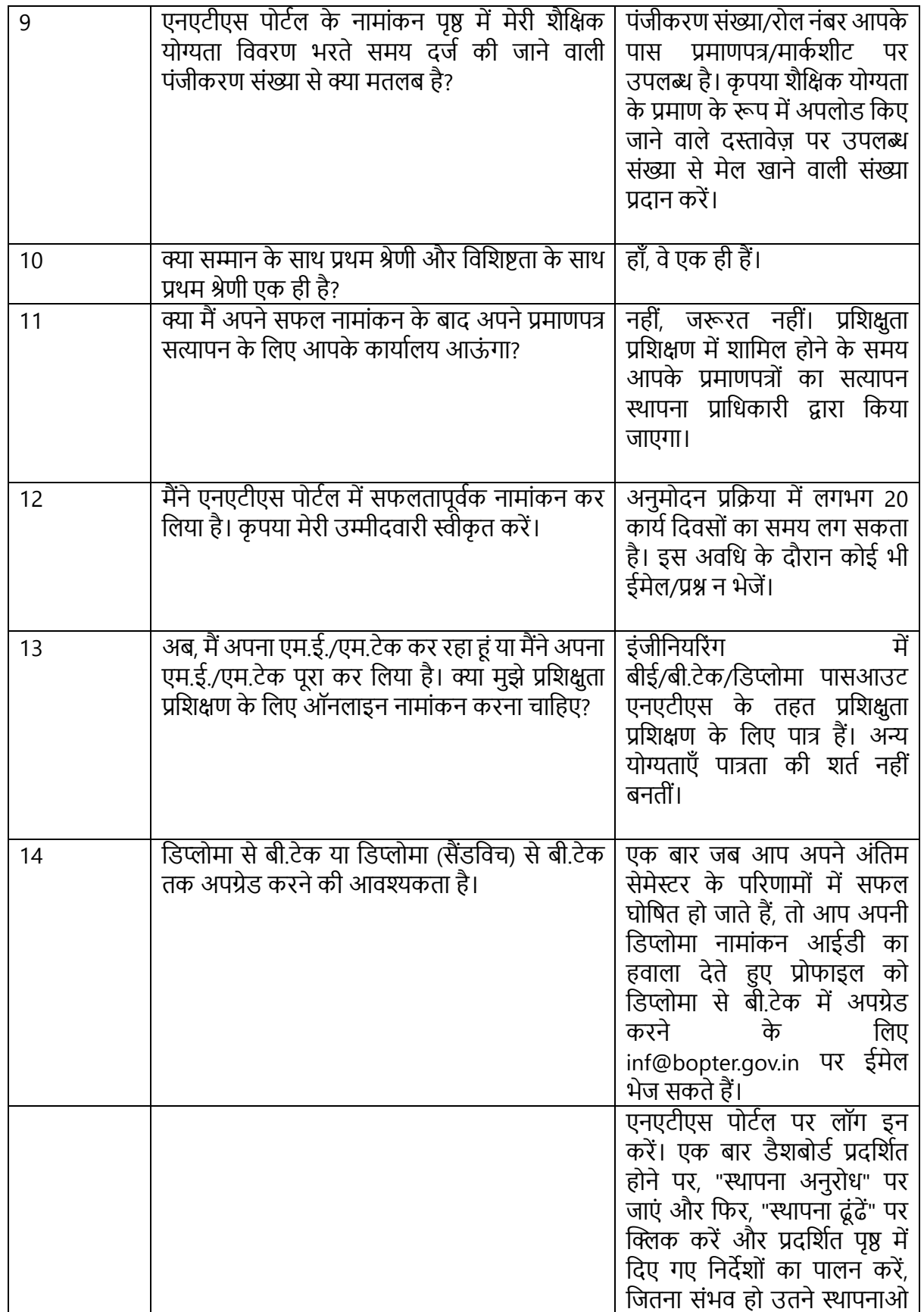

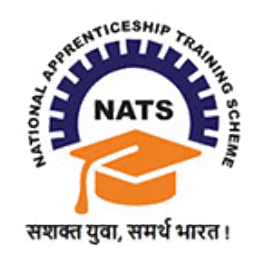

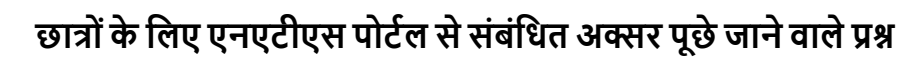

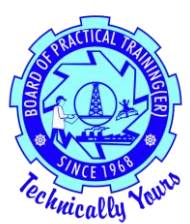

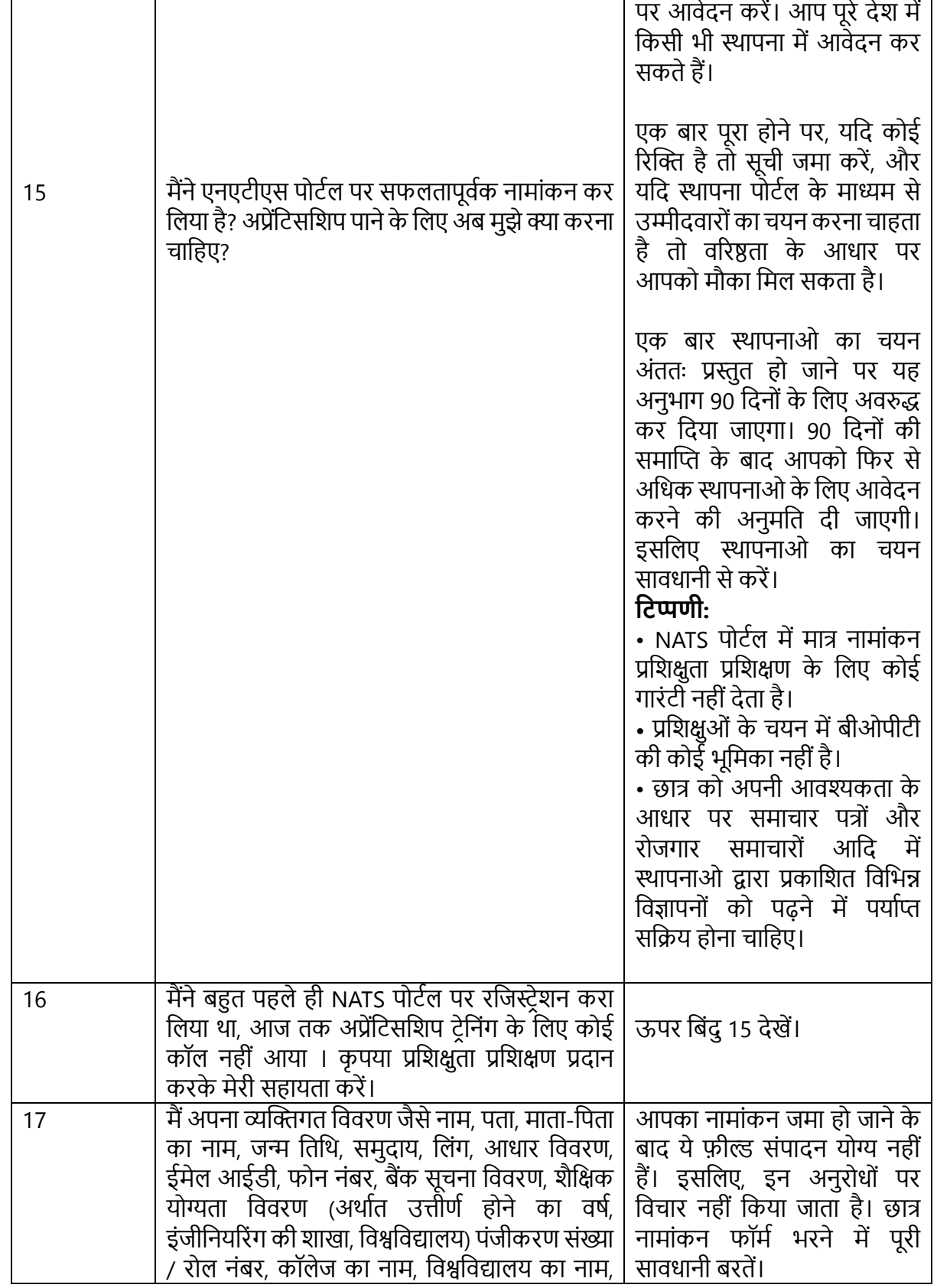

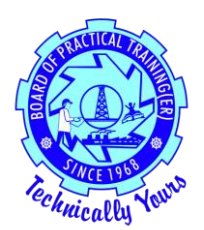

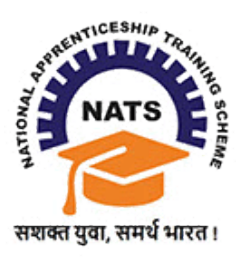

**छात्रोोंके शलए एनएटीएस पोटडल सेसोंबोंशित अक्सि पूछेजानेवालेप्रश्न**

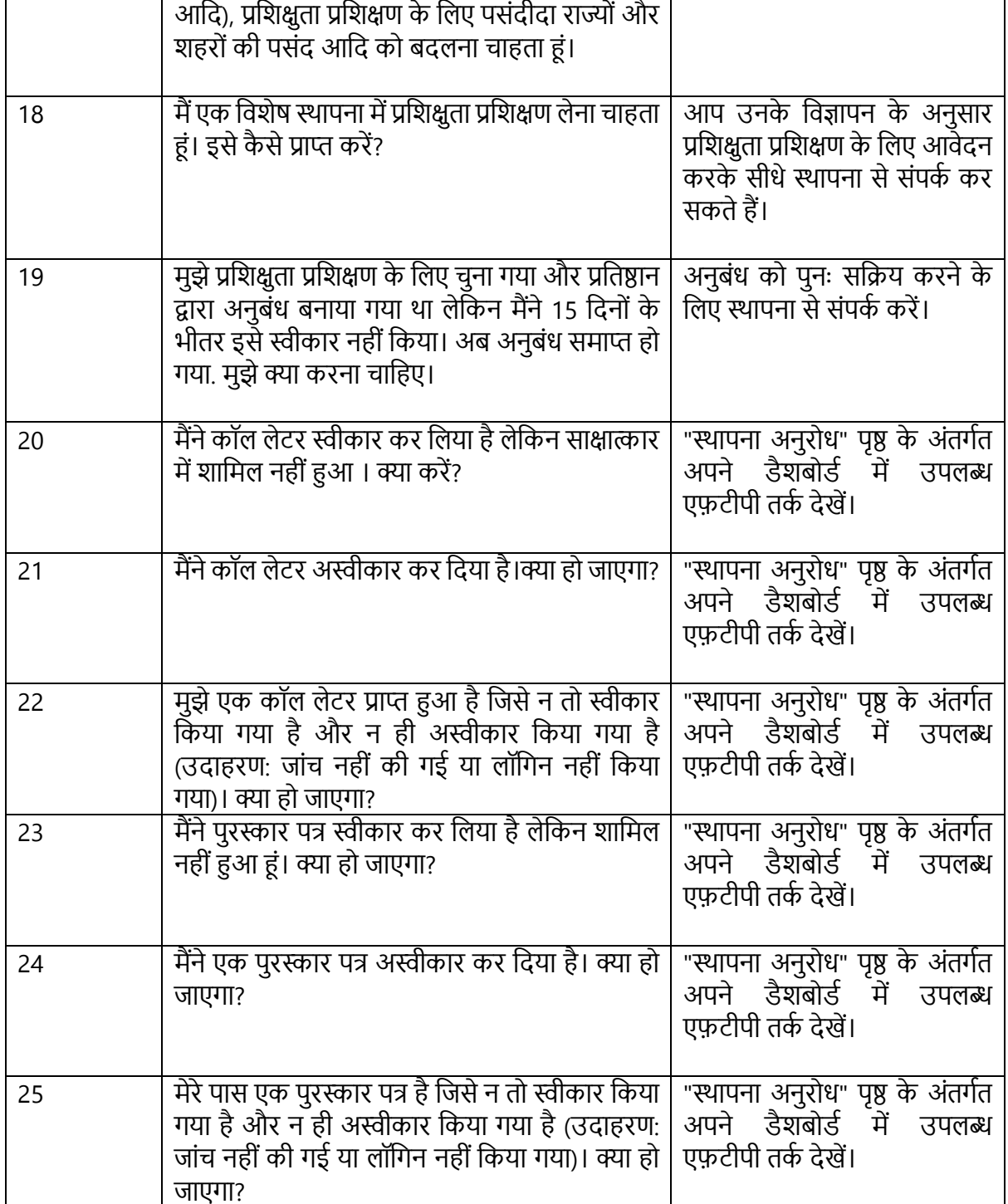